## **NOTE TO THE PRINTER !!**

This artwork should be printed on Matte paper!! at 100% size, folded once.

⊕

**Quick Installation Guide Guide d'installation rapide**

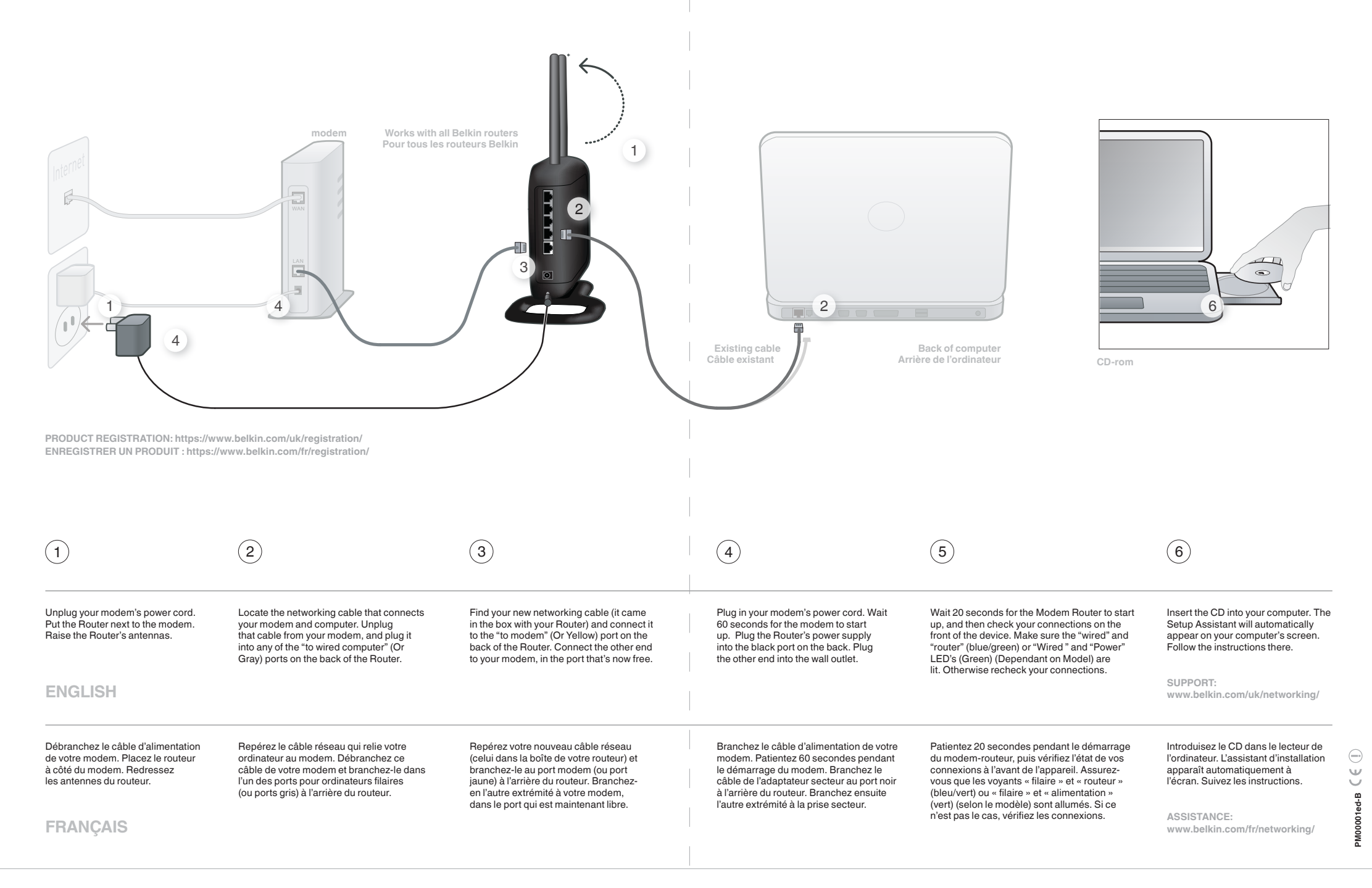

⊕

◈

## **NOTE TO THE PRINTER !!**

⊕

# This artwork should be printed on Matte paper!! at 100% size, folded once.

**Installationsanleitung** 

KABELLOSER ROUTER DRAADLOZE ROUTER AND DRAADLOZE ROUTER AND DRAADLOZE ROUTER AND DRAADLOZE ROUTER AND DRAADLOZE

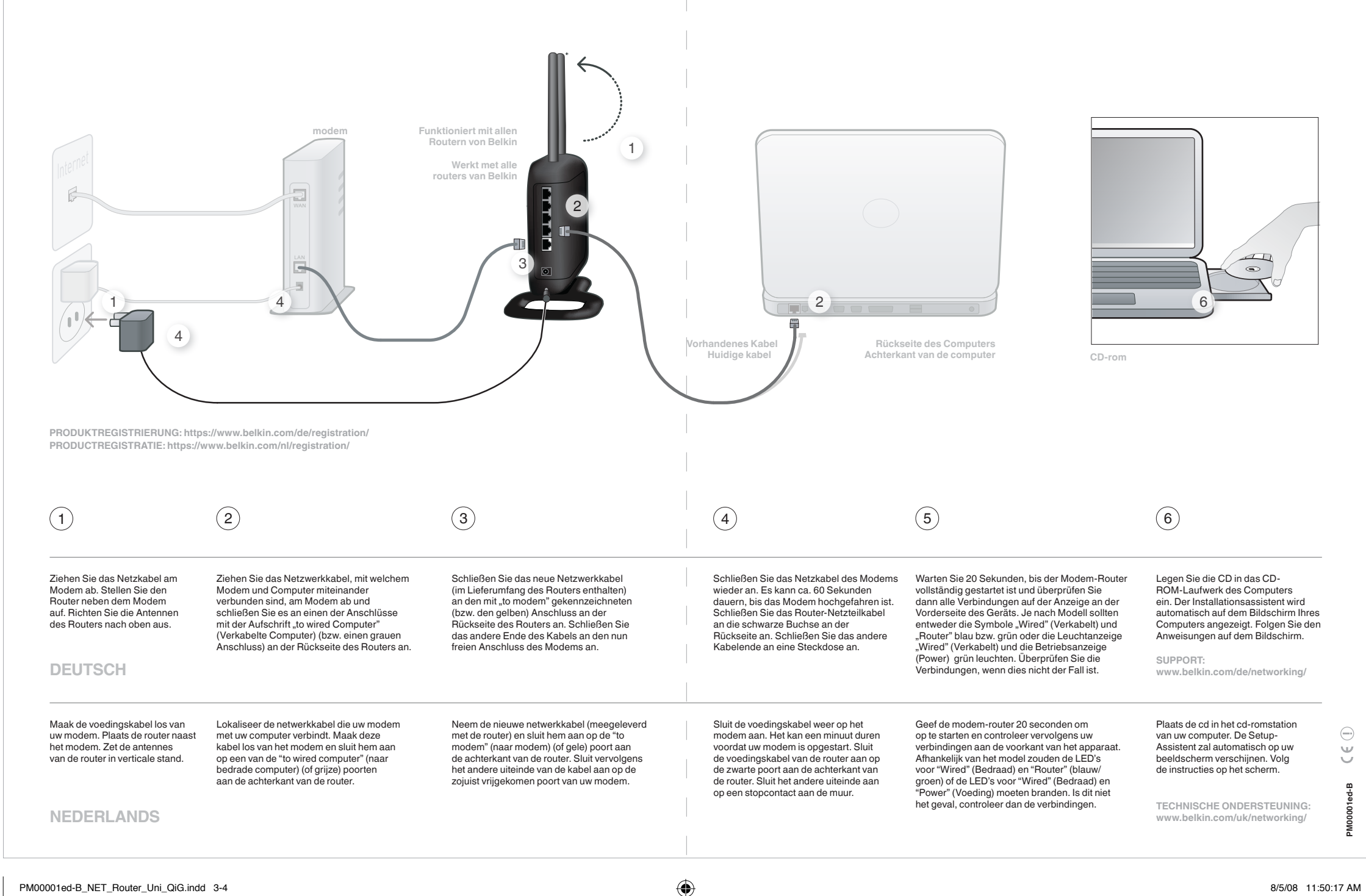

⊕

◈